# Zarzdzanie [rodowiskiem i ekologia - opis przedmiotu

## Informacje ogólne

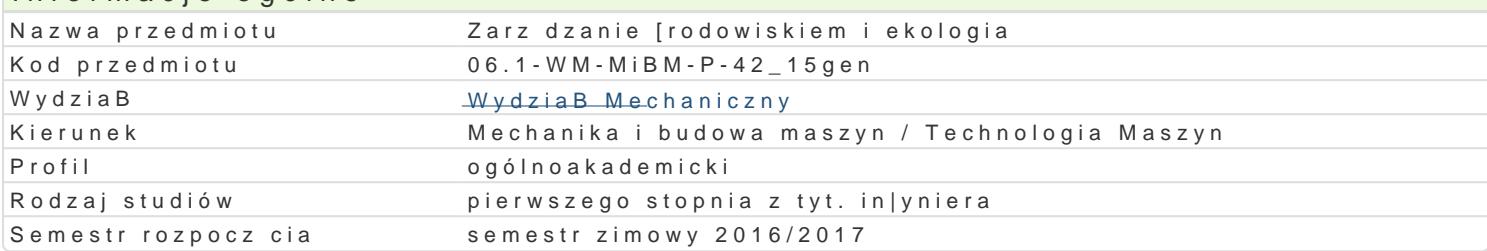

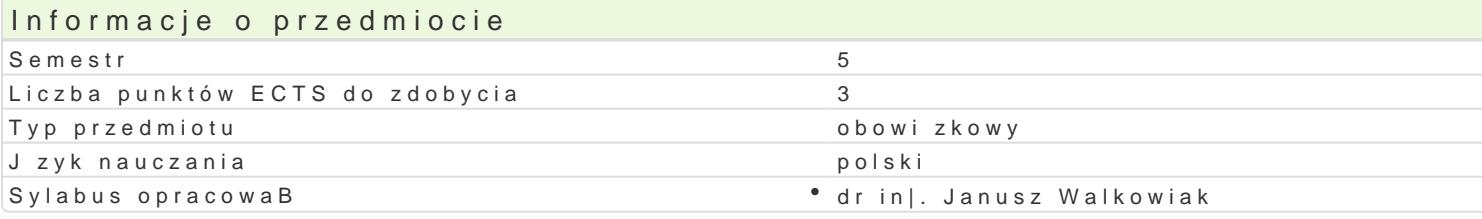

## Formy zaj

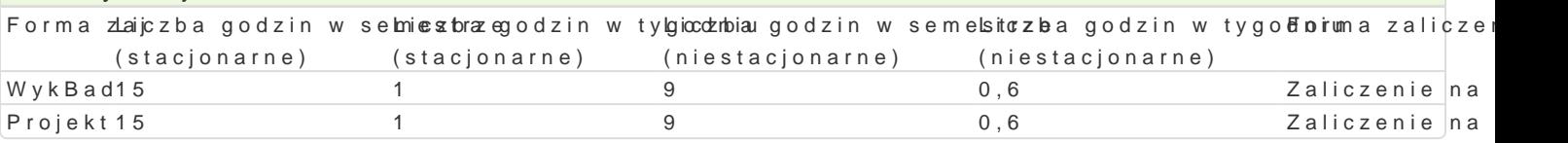

### Cel przedmiotu

Celem przedmiotu jest przekazanie wiedzy z zakresu zarz dzania ochron [rodowiska do wykorzystani [rodowiska, mie wiedz umo|liwiajc jego ochron oraz naby umiej tno[ uwzgl dniania aspektów eko

### Wymagania wstpne

-

### Zakres tematyczny

WykBad: Podstawowe definicje i wa|niejsze akty prawne. Organizacja ochrony [rodowiska w Polsce i Wspólnocie (EMAS) oraz system zarz dzania [rodowiskowego (ISO 14001); zadania organów administi i jego zmiany. Efekt cieplarniany i nieci gBo[ ozonosfery (dziura ozonowa). yródBa energii i ich wpE promieniowanie elektromagnetyczne i jonizuj ce. Odpady i gospodarka odpadami minimalizacja i uty

Projekt: opracowanie technologii zagospodarowania/unieszkodliwiania odpadów lub inny wedBug zada

### Metody ksztaBcenia

WykBad z prezentacj; projekt - praca z ksi|kami i standardami.

## Efekty uczenia si i metody weryfikacji osigania efektów uczenia si

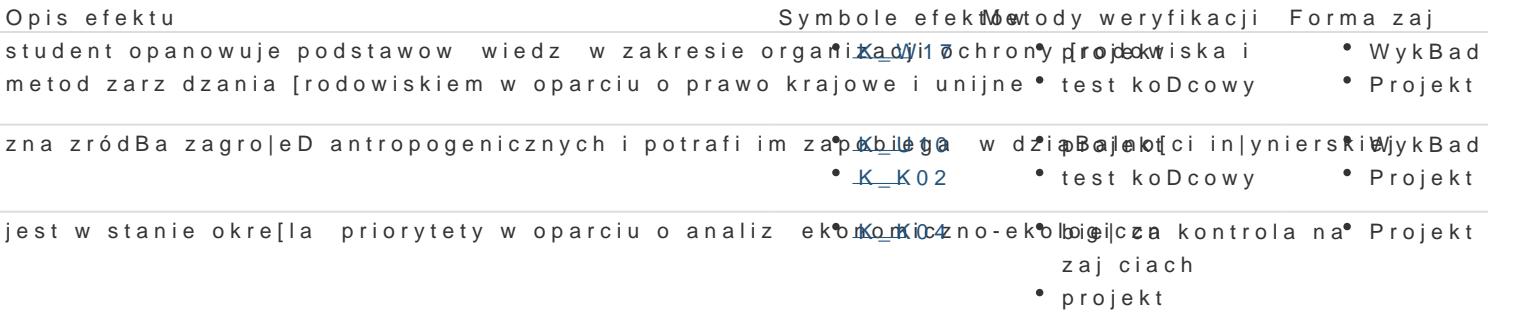

#### posiada umiej tno[ charakteryzowania zasobów [rodow¶skkowył płowe] sia komitrola na Projekt zarz dza oraz ma potrzeb informowania spoBeczeDstwa o stanie [rodowjsckiach projekt

## Warunki zaliczenia

WykBad - zaliczenie na ocen na podstawie testu koDcowego obejmuj cego materiaB przedstawiony n

- \* Ocena dostateczna: opanowanie 60 % materiaBu z zakresu tematycznego przedmiotu (60 % mo|l
- \* Ocena dobra: opanowanie 75 do 90 % materiaBu z zakresu tematycznego przedmiotu (75 90 %

Ocena bardzo dobra: ponad 90 % materiału z zakresu tematycznego przedmiotu (ponad 90 % możliwych punktów testu zaliczeniowego).

Projekt - warunkiem zaliczenia jest uzyskanie pozytywnej oceny z projektu według zadania.

Ocena końcowa z przedmiotu jest średnią arytmetyczną pozytywnych ocen z wykładu i projektu.

## Literatura podstawowa

- 1. Poskrobko B., Poskrobko T.: Zarządzanie środowiskiem w Polsce. PWE, Warszawa 2012.
- 2. Lipiński A.: Prawne podstawy ochrony środowiska. Wolters Kluwer SA, Warszawa 2010.
- 3. *Żylicz T.:* Ekonomia środowiska i zasobów naturalnych. PWE, Warszawa 2007.

## Literatura uzupełniająca

Aktualne publikacje printowe i medialne.

## Uwagi

Zmodyfikowane przez dr inż. Janusz Walkowiak (ostatnia modyfikacja: 15-09-2016 11:42)

Wygenerowano automatycznie z systemu SylabUZ